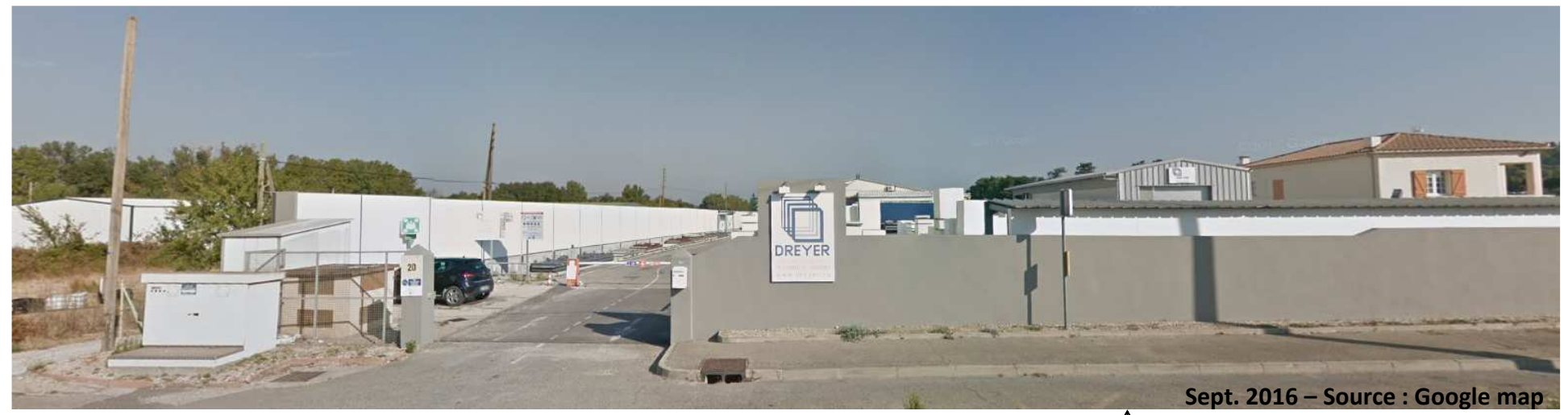

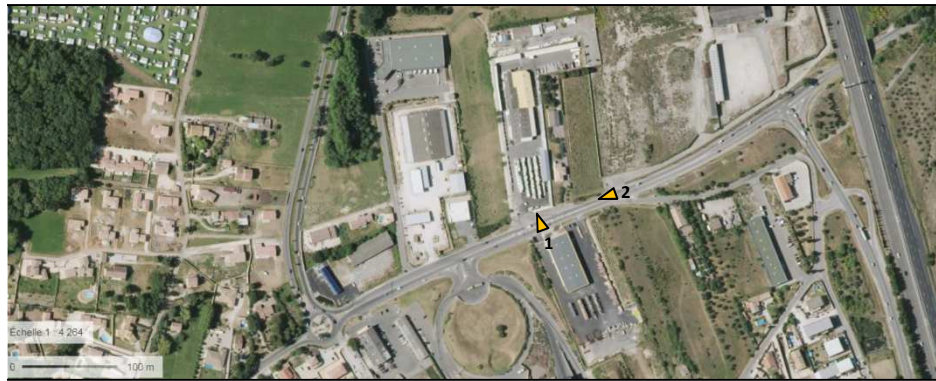

- 1 : Entrée du site DREYER et environnement proche
- 2 : Vue du paysage aux alentours du site DREYER

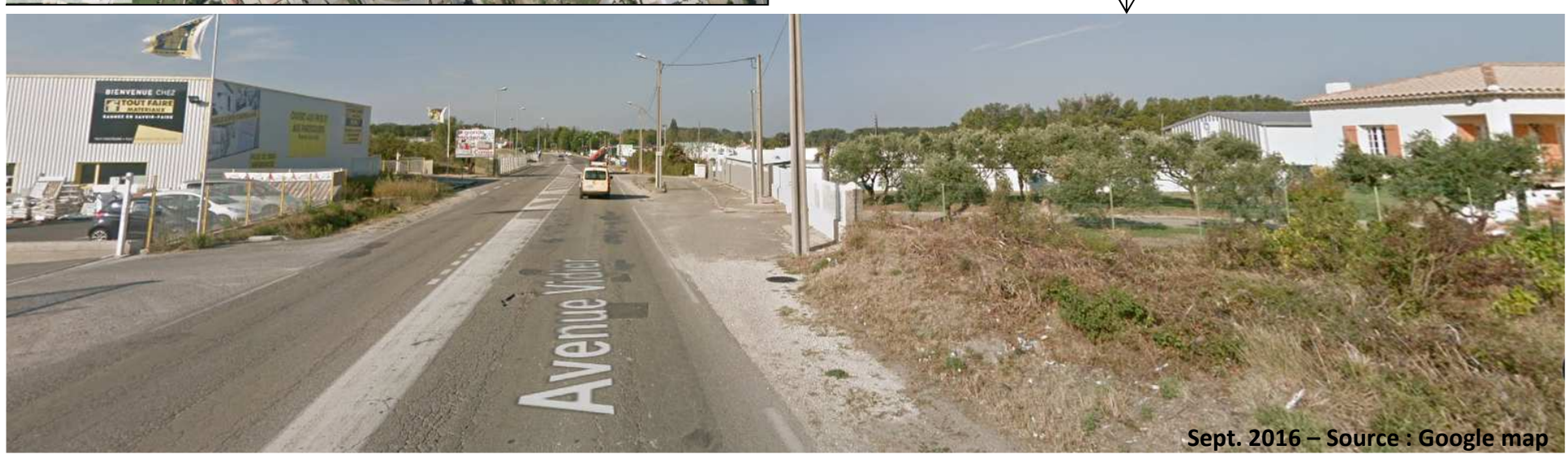